# Lineare Differenzengleichungen und Polynome

Franz Pauer

Institut für Mathematik, Universität Innsbruck Technikerstr. 13/7, A-6020 Innsbruck, Osterreich ¨ franz.pauer@uibk.ac.at

### 1 Einleitung

Mit "linearen Differenzengleichungen" können viele Probleme der Wirtschaft, der Technik und der Naturwissenschaften modelliert werden. Eines der bekanntesten Beispiele für eine lineare Differenzengleichung ist die folgende Aufgabe (*Fibonacci-Differenzengleichung*):

Finde alle Folgen von reellen Zahlen  $(f_0, f_1, f_2, f_3,...)$  mit den Eigenschaften  $f_0 = 0$ ,  $f_1 = 1$  und für alle natürlichen Zahlen j ist  $f_{j+2} = f_{j+1} + f_j$ .

Ziele dieses Beitrags sind:

- eine gut lesbare Einführung in die Theorie der linearen Differenzengleichungen (in einer Variablen, mit konstanten Koeffizienten) zu geben,
- auf einen Zusammenhang zwischen Polynomen und linearen Differenzengleichungen, der einen einfachen Zugang zu deren Lösung ermöglicht, hinzuweisen und
- ein Lösungsverfahren mit Hilfe der Division mit Rest von Polynomen darzustellen.

Differenzengleichungen haben Eingang in die Lehrpläne der Höheren Schulen gefunden, zum Beispiel in den Lehrplan des 3. Jahrganges der Höheren Lehranstalt für Elektrotechnik und in den Lehrplan der 8. Klasse der AHS ("Beschreiben von Systemen mit Hilfe von ... Differenzengleichungen"). Das Thema "Differenzengleichungen" eignet sich auch sehr gut, um im Schulunterricht Anwendungen des Rechnens mit Polynomen aufzuzeigen.

Der Einfachheit halber betrachten wir nur *reelle* Folgen und Differenzengleichungen mit *reellen* Koeffizienten. Das Wort *reell* könnte aber immer durch *rational* oder *komplex* ersetzt werden.

Mit  $\mathbb R$  bezeichnen wir die Menge der reellen Zahlen. Mit n wird immer eine natürliche Zahl bezeichnet.

## 2 Folgen und ihre Darstellung

Eine *Folge* in ℝ ist eine Funktion von ℕ nach ℝ. Folgen können auf verschiedene Weise dargestellt werden:

• In der Funktionsschreibweise

$$
f:\mathbb{N}\longrightarrow\mathbb{R}\,,\;j\longmapsto f(j)\,,
$$

zum Beispiel

$$
f : \mathbb{N} \longrightarrow \mathbb{R}, j \longmapsto -\frac{5}{8}j^4 + \frac{21}{4}j^3 - \frac{107}{8}j^2 + \frac{39}{4}j + 1,
$$

oder

• als Familie mit Indexmenge N

$$
(f_0, f_1, f_2, f_3, \ldots) = (f_j)_{j \in \mathbb{N}} = (f(j))_{j \in \mathbb{N}},
$$

zum Beispiel  $(1, 2, -1, 1, 2, ...) = (-\frac{5}{8})$  $\frac{5}{8}j^4 + \frac{21}{4}$  $\frac{21}{4}j^3 - \frac{107}{8}$  $\frac{07}{8}j^2 + \frac{39}{4}$  $\frac{39}{4}j+1)_{j\in\mathbb{N}}$  , oder

• durch ein Stabdiagramm, zum Beispiel

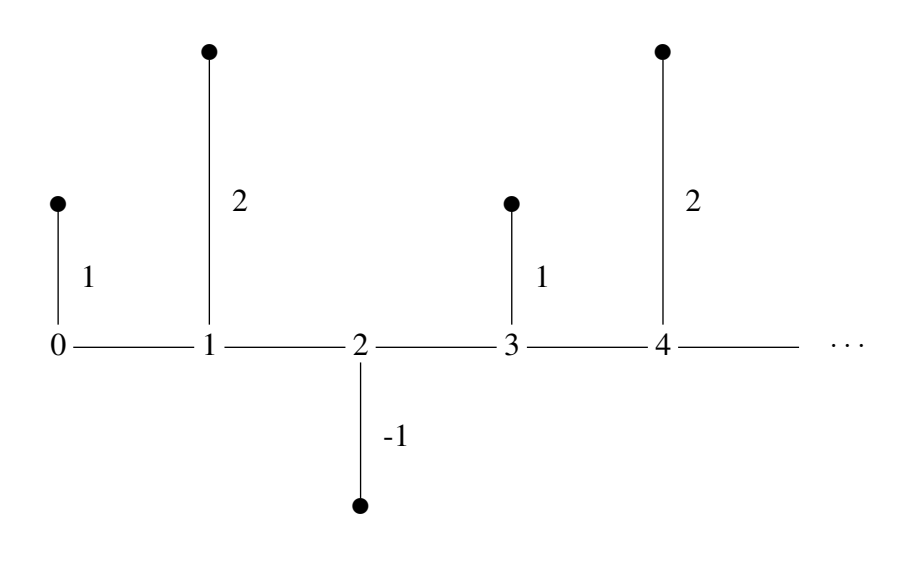

Gibt man von einer Folge nur die ersten sieben, acht (oder auch fünf Milliarden) Folgenglieder an, zum Beispiel (2, 4, 0, 1, 3, −3, 5, . . .), so ist es der Phantasie der Leser/innen überlassen, die Punkte ... zu deuten. Es gibt dann beliebig viele Möglichkeiten für die weiteren Folgenglieder.

Wie kann man eine Folge eindeutig durch endlich viele Daten definieren? Zwei Möglichkeiten dafür sind:

- Man gibt ein Verfahren an, mit dem für jede Zahl  $j \in \mathbb{N}$  das j-te Folgenglied f(j) berechnet werden kann (*explizite Form der Folge*). Zum Beispiel: Für alle  $j \in \mathbb{N}$  sei  $f(j) := j^2 - 3j + 2$ . Oder: Für alle  $j \in \mathbb{N}$  sei  $f(j)$  der Rest von  $2^j$  nach Division durch 5.
- Man gibt Bedingungen an, die nur von der Folge, die man beschreiben möchte, erfüllt werden (implizite Form der Folge). Zum Beispiel: f sei die Folge mit  $f(0) = 0$ ,  $f(1) = 1$ , und für alle  $j \in \mathbb{N}$ :  $f(j+2) = f(j+1) + f(j).$ Solche Bedingungen mit besonders einfacher Form treten zum Beispiel bei

3 Lineare Differenzengleichungen:

*linearen Differenzengleichungen* auf.

### Definition und Existenz von Lösungen

Definition: Eine *lineare Differenzengleichung (der Ordnung* n*) mit* n *Anfangswerten* ist die folgende Aufgabe:

- Gegeben sind
	- $-$  reelle Zahlen  $c_0, c_1, \ldots, c_n$  mit  $c_n \neq 0$  (*Koeffizienten der Differenzengleichung*),
	- reelle Zahlen a0, a1, . . . , an−<sup>1</sup> (*Anfangswerte*) und
	- eine Folge  $h$  in  $\mathbb{R}$ .
- Gesucht ist eine explizite Form einer Folge  $f$  in  $\mathbb R$  mit den Eigenschaften
	- für  $0 \leq i \leq n-1$  ist  $f(i) = a_i$  und
	- für alle  $j \in \mathbb{N}$  ist

$$
c_0 \cdot f(j) + c_1 \cdot f(j+1) + \ldots + c_n \cdot f(j+n) = h(j).
$$

Eine solche Folge f heißt *Lösung der Differenzengleichung*. Wenn h = 0 ist, heißt die Differenzengleichung *homogen*, sonst *inhomogen*.

Bemerkung: Wir können eine lineare Differenzengleichung als System linearer Gleichungen mit "unendlich vielen Unbekannten und unendlich vielen Gleichungen" mit "guten Eigenschaften" auffassen:

$$
f(i) = a_i \text{ für } 0 \le i \le n - 1
$$

und

$$
c_0 \cdot f(0) + c_1 \cdot f(1) + c_2 \cdot f(2) + c_3 \cdot f(3) + \dots = h(0)
$$
  
\n
$$
c_0 \cdot f(1) + c_1 \cdot f(2) + c_2 \cdot f(3) + \dots = h(1)
$$
  
\n
$$
c_0 \cdot f(2) + c_1 \cdot f(3) + \dots = h(2)
$$
  
\n
$$
c_0 \cdot f(3) + \dots = h(3)
$$
  
\n
$$
\dots = \dots
$$

Dabei sind  $f(0), f(1), f(2), \ldots$  die "Unbekannten". Man erhält jede Gleichung aus der vorangegangenen, indem man die Koeffizienten  $c_0, \ldots, c_n$  "um eine Stelle nach rechts verschiebt".

### Existenz und Eindeutigkeit einer Lösung:

Gibt es immer eine Lösung einer linearen Differenzengleichung (der Ordnung  $n$ mit n Anfangsbedingungen) und - wenn ja - ist sie eindeutig bestimmt? Diese Frage ist leicht zu beantworten:

Sind reelle Zahlen  $a_0, \ldots, a_{n-1}, c_0, c_1, \ldots, c_n$  mit  $c_n \neq 0$ , und eine Folge h gegeben, dann gibt es genau eine Folge f so, dass

• 
$$
f(i) = a_i, 0 \le i \le n-1,
$$

und

• 
$$
c_0 \cdot f(j) + c_1 \cdot f(j+1) + \ldots + c_n \cdot f(j+n) = h(j), \ j \in \mathbb{N},
$$

ist.

Wir können diese Folge  $f$  induktiv berechnen, dabei sehen wir zugleich, dass f durch die angegebenen Bedingungen eindeutig bestimmt ist:

• 
$$
f(0) = a_0, \ldots, f(n-1) = a_{n-1}
$$
,

• 
$$
f(n) = c_n^{-1} \cdot (h(0) - c_0 \cdot f(0) - c_1 \cdot f(1) - \dots - c_{n-1} \cdot f(n-1))
$$

• 
$$
f(n + 1) = c_n^{-1} \cdot (h(1) - c_0 \cdot f(1) - c_1 \cdot f(2) - \ldots - c_{n-1} \cdot f(n))
$$

- $f(n+2) = c_n^{-1} \cdot (h(2) c_0 \cdot f(2) c_1 \cdot f(3) \ldots c_{n-1} \cdot f(n+1))$
- $f(n+3) = ...$
- $\bullet$  ...

**Beispiel:** Sei  $f(0) = 0, f(1) = 1$  und für alle  $j \in \mathbb{N}$  sei  $f(j+2) - f(j+1) - f(j) = 0$ . Dann ist

- $f(0) = 0, f(1) = 1$
- $f(2) = f(1) + f(0) = 1$
- $f(3) = f(2) + f(1) = 2$
- $f(4) = f(3) + f(2) = 3$
- $f(5) = f(4) + f(3) = 5$
- $f(6) = f(5) + f(4) = 8$
- $f(7) = f(6) + f(5) = 13$
- $\bullet$  ...

Diese Folge heißt *Folge der Fibonacci-Zahlen*.

**Definition:** Sei f eine Folge in R. Für  $\ell \in \mathbb{N}$  sei

 $s^{\ell} * f$ 

die Folge in R mit der Eigenschaft:

$$
f \text{ür alle } j \in \mathbb{N} \text{ ist } (s^{\ell} * f)(j) := f(j + \ell).
$$

Die Folge

$$
s^{\ell}*f=(f_{\ell},f_{\ell+1},f_{\ell+2},\ldots)
$$

erhält man also aus der Folge

$$
f=(f_0,f_1,f_2,\ldots),
$$

indem man alle Folgenglieder "um  $\ell$  Stellen nach links verschiebt". Der Buchstabe  $s$  steht für "shift".

Beispiel:

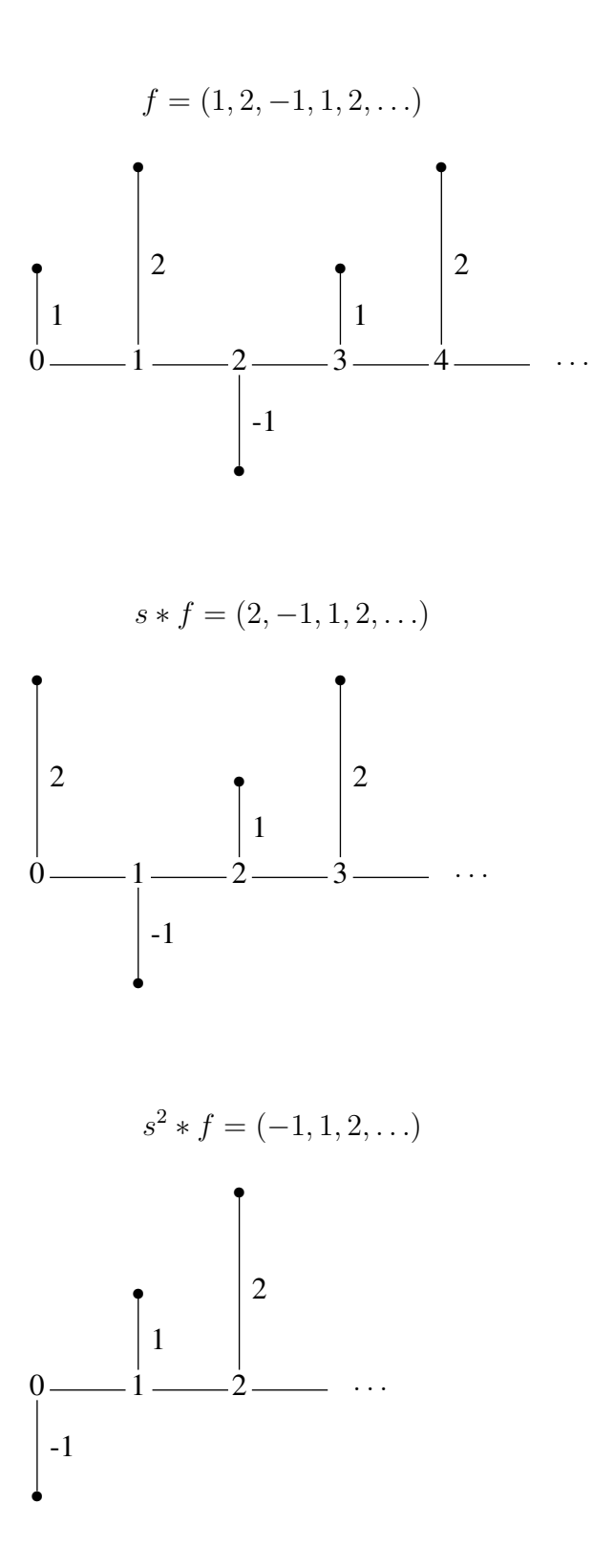

# 4 Beschreibung von Differenzengleichungen mit Hilfe von Polynomen

#### Kann man mit Folgen rechnen?

Sei  $\mathcal F$  die Menge aller Folgen in  $\mathbb R$ . Für

$$
f = (f_0, f_1, f_2, \ldots) \in \mathcal{F}, g = (g_0, g_1, g_2, \ldots) \in \mathcal{F}
$$

und

 $b \in \mathbb{R}$  definiert man

$$
f+g:=(f_0+g_0,f_1+g_1,f_2+g_2,\ldots)
$$

und

$$
b \cdot f := (bf_0, bf_1, bf_2, \ldots).
$$

Für + und · in  $\mathcal F$  gelten die Rechenregeln eines Vektorraums, also: Folgen sind Vektoren.

**Definition:** Seien  $c_0, c_1, \ldots, c_n \in \mathbb{R}$ . Die Funktion

$$
p: \mathbb{R} \rightarrow \mathbb{R},
$$
  

$$
z \mapsto p(z),
$$

mit

$$
p(z) := c_0 + c_1 z + c_2 z^2 + \dots + c_n z^n = \sum_{i=0}^n c_i z^i
$$

heißt eine *Polynomfunktion* von R nach R.

Die Zahlen  $c_0, \ldots, c_n$  sind die *Koeffizienten von p*. Wenn  $c_n \neq 0$  ist, dann ist  $grad(p) := n$  der *Grad* von p und  $lk(p) := c_n$  der *Leitkoeffizient* von p.

Wir schreiben für  $p$  im weiteren

$$
c_0 + c_1 s + c_2 s^2 + \ldots + c_n s^n
$$
 oder  $\sum_{i=0}^n c_i s^i$ 

und sprechen dann von einem *Polynom in der Variablen s mit Koeffizienten in* R. Für die Menge dieser Polynome schreiben wir  $\mathbb{R}[s]$ .

Für die Addition

$$
\sum_{i=0}^{n} c_i s^i + \sum_{i=0}^{n} d_i s^i := \sum_{i=0}^{n} (c_i + d_i) s^i
$$

und die Multiplikation von Polynomen

$$
\left(\sum_{i=0}^{n} c_i s^i\right) \cdot \left(\sum_{i=0}^{n} d_i s^i\right) := \sum_{i=0}^{2n} \left(\sum_{j=0}^{i} c_j \cdot d_{i-j}\right) s^i
$$

gelten die gleichen Rechenregeln wie für die Addition und Multiplikation von ganzen Zahlen.

**Definition:** Für  $p := \sum_{i=0}^{n} c_i s^i$  und  $f \in \mathcal{F}$  sei

$$
p * f := \sum_{i=0}^{n} c_i (s^i * f) \in \mathcal{F}.
$$

Also: für alle  $j \in \mathbb{N}$  ist

$$
(p * f)(j) = \sum_{i=0}^{n} c_i f(j + i).
$$

In Worten formuliert: Man erhält die Folge  $p * f$ , indem man für  $0 \le i \le n$  die Folge  $c_i f$ , um *i* Stellen nach links verschiebt" und schließlich diese  $n + 1$  Folgen summiert.

Wir können nun auf eine neue Weise formulieren, was eine lineare Differenzengleichung ist:

Eine *lineare Differenzengleichung (der Ordnung* n*) mit* n *Anfangswerten* ist die folgende Aufgabe:

- Gegeben sind
	- ein Polynom 0 ≠  $p \in \mathbb{R}[s]$  mit  $\text{grad}(p) = n$ ,
	- reelle Zahlen a0, a1, . . . , an−<sup>1</sup> (*Anfangswerte* ) und
	- eine Folge  $h$  in  $\mathbb{R}$ .
- Gesucht ist eine explizite Form einer Folge  $f$  in  $\mathbb R$  mit den Eigenschaften
	- für  $0 \leq i \leq n-1$  ist  $f(i) = a_i$  und  $-p * f = h$ .

**Sprechweise:** Die durch  $p := \sum_{i=0}^{n} c_i s^i$  und h gegebene lineare Differenzenglei*chung mit Anfangswerten*  $a_i$ ,  $0 \le i \le n-1$  bedeutet: die durch  $c_0, c_1, \ldots, c_n$  und h gegebene lineare Differenzengleichung mit Anfangswerten  $a_i$ ,  $0 \le i \le n - 1$ .

**Beispiel:** Die durch  $s^2 - s - 1$  und 0 gegebene lineare Differenzengleichung mit Anfangswerten 0, 1 ist die homogene Differenzengleichung mit Anfangswerten 0, 1, die durch  $-1$ ,  $-1$ , 2 gegeben ist.

Ein grundlegender Satz über Polynome ist der Satz über die Division mit Rest (und der entsprechende Algorithmus). Für eine ausführlichere Darstellung seiner Bedeutung cf. [P1] und [P2].

**Satz:** Zu je zwei Polynomen q und p mit  $p \neq 0$  gibt es eindeutig bestimmte Polynome  $m$  und  $r$  mit den Eigenschaften

 $q = m \cdot p + r$  und  $[r = 0 \text{ oder } grad(r) < grad(p)]$ .

Das Polynom *m* heißt dann *polynomialer Quotient* von *q* und *p* und das Polynom r heißt *Rest von* q *nach Division durch* p.

Algorithmus für die Division mit Rest (Berechnung von  $m$  und  $r$ ):

- Setze  $m := 0$  und  $r := q$ .
- Solange  $r \neq 0$  und  $grad(r) > grad(p)$  ist, ersetze *r* durch  $r - t \cdot p$ und m durch  $m + t$ , wobei

$$
t := lk(r) \cdot lk(p)^{-1} \cdot s^{grad(r) - grad(p)}
$$

ist.

### Beispiel: Seien

$$
q := s4 + 2s3 - 2s2 + s - 1
$$
 and  $p := s2 - 2$ .

Wir berechnen mit dem oben angegebenen Verfahren Polynome  $m$  und  $r$  mit  $q = m \cdot p + r$  und  $(r = 0$  oder  $grad(r) < grad(p) = 2$ ). Dabei beginnen wir mit  $r := q$  und schreiben die Zwischenrechnungen platzsparend untereinander.

$$
s^{4} +2s^{3} -2s^{2} +s -1 = (s^{2} + 2s) \cdot \underbrace{(s^{2} - 2)}_{p} +r
$$
\n
$$
-s^{4} +2s^{3} +2s^{2}
$$
\n
$$
+2s^{3} +s -1
$$
\n
$$
-2s^{3} +4s
$$
\n
$$
+5s -1 =: r
$$
\n
$$
s^{3} \text{ if } m = s^{2} + 2s \text{ and } r = 5s - 1
$$

Also ist  $m = s^2 + 2s$  und  $r = 5s - 1$ .

## 5 Lösen von Differenzengleichungen mit Hilfe der Division mit Rest von Polynomen

**Satz:** Sei f die Lösung der durch ein Polynom  $p = \sum_{i=1}^{n}$  $_{i=0}^{n} c_i s^i \in \mathbb{R}[s]$  mit  $c_n \neq 0$ , eine Folge h in ℝ und Anfangswerte  $a_0, \ldots, a_{n-1} \in \mathbb{R}$  gegebenen Differenzengleichung.

Für  $j \geq n$  kann  $f(j)$  wie folgt berechnet werden:

• Dividiere  $s^j$  mit Rest durch p:

$$
s^j = m_j \cdot p + r_j \quad \text{und} \quad [r_j = 0 \text{ oder } grad(r_j) < n].
$$

Sei  $r_{j_i}$  der Koeffizient von  $r_j$  bei  $s^i$ ,  $0 \le i \le n$ , also

$$
r_j = \sum_{i=0}^{n-1} r_{j_i} s^i .
$$

• Dann ist

$$
f(j) = (m_j * h)(0) + \sum_{i=0}^{n-1} r_{j_i} a_i.
$$

Wenn die Differenzengleichung homogen (also  $h = 0$ ) ist, ist

$$
f(j) = \sum_{i=0}^{n-1} r_{j_i} a_i ,
$$

man muss in diesem Fall also nur den Rest (und nicht auch den polynomialen Quotienten) von  $s^j$  nach Division durch  $p$  berechnen.

### Beweis:

$$
f(j) = (sj * f)(0) = ((mj \cdot p + rj) * f)(0) =
$$
  
= (m<sub>j</sub> \* (p \* f))(0) + (r<sub>j</sub> \* f)(0) =  
= (m<sub>j</sub> \* h)(0) +  $\sum_{i=0}^{n-1} r_{j_i} a_i$ .

Dabei haben wir verwendet, dass  $(m_j \cdot p) * f = m_j * (p * f)$  ist, was aber leicht nachzuprüfen ist.

**Beispiel 5.1:** Die Fibonacci-Folge f ist die Lösung der durch  $p := s^2 - s - 1$  und  $f(0) = 0, f(1) = 1$  gegebenen homogenen linearen Differenzengleichung. Wir berechnen das Folgenglied  $f(100)$ :

Der Rest von  $s^{100}$  nach Division durch p ist (Berechnung in Maple 11 mit dem Befehl  $rem(s^{100}, s^2 - s - 1, s))$ 

 $354224848179261915075s + 218922995834555169026$ .

Wegen  $f(0) = 0$  und  $f(1) = 1$  ist

 $f(100) = 354224848179261915075$ .

### Beispiel 5.2: Homogene lineare Differenzengleichungen 1. Ordnung

Seien a und c reelle Zahlen. Berechne eine explizite Form der Folge f mit

$$
(s-c) * f = 0
$$
 and  $f(0) = a$ !

Anders formuliert: Für alle  $j \in \mathbb{N}$  sei

$$
f(j + 1) - c \cdot f(j) = 0
$$
 and  $f(0) = a$ .

Division mit Rest von  $s^j$  durch  $s - c$  ergibt

$$
s^j = m_j \cdot (s - c) + r_j \quad \text{and} \quad r_j \in \mathbb{R} \, .
$$

Einsetzen von  $c$  für  $s$  ergibt

$$
c^j = 0 + r_j ,
$$

also ist für alle  $j \in \mathbb{N}$ 

$$
f(j) = c^j \cdot a \, .
$$

#### Beispiel 5.3: Inhomogene lineare Differenzengleichungen 1. Ordnung

Seien  $a$  und  $c$  reelle Zahlen und  $h$  eine Folge in  $\mathbb R$ . Berechne eine explizite Form der Folge f mit

$$
(s-c)*f = h \quad \text{und} \quad f(0) = a!
$$

Anders formuliert: Für alle  $j \in \mathbb{N}$  sei

$$
f(j + 1) - c \cdot f(j) = h(j)
$$
 and  $f(0) = a$ .

Wie im Beispiel 5.2 erhalten wir

$$
s^j = m_j \cdot (s - c) + c^j.
$$

Daher ist

$$
m_j = \frac{s^j - c^j}{s - c} = \sum_{\ell=0}^{j-1} c^{\ell} \cdot s^{j-1-\ell} \,,
$$

somit ist für alle  $j \in \mathbb{N}$ 

$$
f(j) = \sum_{\ell=0}^{j-1} c^{\ell} \cdot h(j-1-\ell) + c^j \cdot a.
$$

### Beispiel 5.4: Homogene lineare Differenzengleichungen 2. Ordnung

Seien  $a_0, a_1 \in \mathbb{R}, p := s^2 + c_1 s + c_0 \in \mathbb{R}[s]$  und  $x_1, x_2$  die Nullstellen von p. Berechne eine explizite Form der Folge f mit

$$
p * f = 0
$$
,  $f(0) = a_0$  and  $f(1) = a_1$ !

Sei  $j \in \mathbb{N}$ . Division mit Rest von  $s^j$  durch  $p = (s - x_1)(s - x_2)$  ergibt

$$
s^{j} = m_{j} \cdot (s - x_{1})(s - x_{2}) + r_{j}
$$
 and  $[r_{j} = 0 \text{ oder } grad(r_{j}) \leq 1].$ 

Sei  $r_j = r_{j_1} s + r_{j_0}$  mit  $r_{j_0}, r_{j_1} \in \mathbb{R}$ . Setzen wir  $x_1$  bzw.  $x_2$  für s ein, so erhalten wir

$$
x_1^j = 0 + r_{j_1}x_1 + r_{j_0}
$$

bzw.

$$
x_2^j = 0 + r_{j_1}x_2 + r_{j_0}.
$$

**Falls**  $x_1 \neq x_2$  ist, folgt daraus

$$
r_{j_1} = \frac{x_1^j - x_2^j}{x_1 - x_2}
$$

und

$$
r_{j_0} = \frac{x_1 x_2^j - x_1^j x_2}{x_1 - x_2}.
$$

Das j - te Folgenglied  $f(j)$  der Lösung  $f$  dieser Differenzengleichung ist also

$$
f(j) = \frac{x_1^j - x_2^j}{x_1 - x_2} a_1 + \frac{x_1 x_2^j - x_1^j x_2}{x_1 - x_2} a_0 = \frac{a_1 - a_0 x_2}{x_1 - x_2} x_1^j + \frac{a_0 x_1 - a_1}{x_1 - x_2} x_2^j.
$$

**Falls**  $x_1 = x_2$  ist, gilt wie oben

$$
x_1^j = 0 + r_{j_1}x_1 + r_{j_0}.
$$

Eine zweite Bedingung für die Koeffizienten von  $r_j$  erhalten wir, indem wir  $s^j = m_j \cdot (s - x_1)^2 + r$  nach s ableiten und dann für s die Zahl  $x_1$  einsetzen:

$$
jx_1^{j-1} = 0 + r_{j_1}.
$$

In diesem Fall ist also

$$
f(j) = jx_1^{j-1}a_1 + (1-j)x_1^j a_0 = (1-j)a_0x_1^j + ja_1x_1^{j-1}.
$$

### Beispiel 5.5: Die Formel von Binet

Die Fibonacci-Folge  $f$  (cf. Beispiel 5.1) ist die Lösung einer homogenen linearen Differenzengleichung 2. Ordnung. Nach Beispiel 5.4 können wir daher ihre Folgenglieder mit Hilfe der Nullstellen von  $s^2 - s - 1$  darstellen. Diese sind  $\frac{1+\sqrt{5}}{2}$ 2  $\frac{1-\sqrt{5}}{2}$  $\frac{2.15}{2}$ . Mit Beispiel 5.4 erhalten wir die *Formel von Binet*:

$$
f(j) = \frac{1}{\sqrt{5}} \left[ \left( \frac{1+\sqrt{5}}{2} \right)^j - \left( \frac{1-\sqrt{5}}{2} \right)^j \right].
$$

Nach Beispiel 5.1 ist dann

$$
354224848179261915075 = \frac{1}{\sqrt{5}} \left[ \left( \frac{1+\sqrt{5}}{2} \right)^{100} - \left( \frac{1-\sqrt{5}}{2} \right)^{100} \right].
$$

Bemerkung: Analog der Beschreibung von (gewöhnlichen) linearen Differenzengleichungen mit Hilfe von Polynomen in einer Variablen können *partielle* lineare Differenzengleichungen (und Systeme davon) mit Hilfe von Polynomen in mehreren Variablen beschrieben werden. Auch für diesen Fall gibt es konstruktive Lösungsverfahren, cf. [B], [OP1], [OP2].

Dank: Manfred Borovcnik hat die erste Version dieses Beitrags sehr sorgfältig gelesen und viele Verbesserungen angeregt.

### Literatur

[B] Blaas, V. (2003): Systeme linearer Differenzengleichungen mit konstanten Koeffizienten. Diplomarbeit aus Mathematik. Universität Innsbruck. 73 Seiten.

[OP1] Oberst, U., Pauer, F. (2001): The Constructive Solution of Linear Systems of Partial Difference and Differential Equations with Constant Coefficients. Multidimensional Systems and Signal Processing, 12, 253-308.

[OP2] Oberst, U., Pauer, F. (2007): Solving Systems of Linear Partial Difference and Differential Equations with Constant Coefficients Using Gröbner Bases. Radon Series Comp. Appl. Math., 2, 23-41.

[P1] Pauer, F. (2005): Division mit Rest - der heimliche Hauptsatz der Algebra. Didaktikheft der Österreichischen Mathematischen Gesellschaft, 37, 100-111.

[P2] Pauer, F. (2007): Algebra. Skriptum. 3. Auflage. Universität Innsbruck. ,  $91 + 3$  Seiten.